## SAP ABAP table GRPC S API ECONTROL {The list of entity-level control}

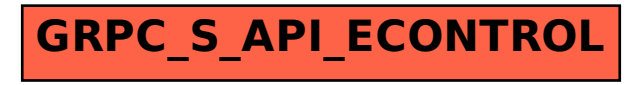